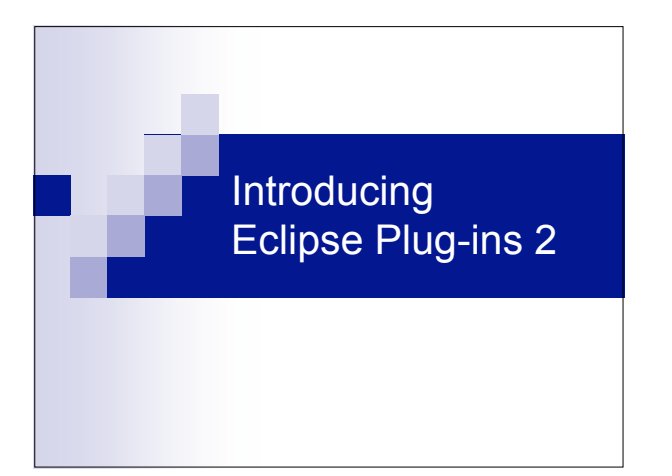

#### **Contents**

. .

- OSGi MANIFEST.MF
- plugin.xml

### OSGi

чā

- OSGi is a Java-based framework targeted for use by systems that require long running times, dynamic updates, and minimal disruptions to the running environment.
- An Eclipse Plug-in is an OSGi Bundle with some distinct Eclipse specifics.

### MANIFEST.MF

E

Manifest-Version: 1.0 Bundle-ManifestVersion: 2 Bundle-Name: HelloPlugin Plug-in Bundle-SymbolicName: org.eclipse.course.helloplugin; *singleton*:=true Bundle-Version: 1.0.0 Bundle-ClassPath: helloplugin.jar Bundle-Activator: org.eclipse.course.helloplugin.Activator Bundle-Vendor: Eclipse Tutorial Bundle-Localization: plugin Require-Bundle: org.eclipse.ui, org.eclipse.core.runtime Eclipse-LazyStart: true

### MANIFEST.MF

. .

- **Manifest-Version: 1.0**
- Bundle-ManifestVersion: 2
- Header defined by OSGi R4 (used by Eclipse).

#### MANIFEST.MF

. .

- Bundle-Name: HelloPlugin Plug-in
- Bundle-SymbolicName: org.eclipse.course.helloplugin; *singleton*:=true
- The name of the bundle, a human-readable text.
- The plug-in id, uniquely identify the plug-in and is typically constructed using Java package naming conventions.

# MANIFEST.MF

n Ji

- Bundle-Version: 1.0.0
- **The version of the bundle, major version** number, minor version number, and service level.

### MANIFEST.MF

**. .** 

- Bundle-ClassPath: helloplugin.jar
- This property specifies the CLASSPATH to use for the bundle. The property may contain references to directories or jar files inside the bundle jar file.

### MANIFEST.MF

. .

- Bundle-Activator: org.eclipse.course.helloplugin.Activator
- This class is used to start and stop the bundle.

#### MANIFEST.MF

. .

- Bundle-Vendor: Eclipse Tutorial
- **Bundle-Localization: plugin**
- The bundle vendor in a human-readable text.
- The location for the localization data, it defaults to plugin (i.e. plugin.properties).

# MANIFEST.MF

n Ji

- Require-Bundle: org.eclipse.ui, org.eclipse.core.runtime
- Eclipse-LazyStart: true
- This property specifies which bundles and their exported packages to import for use in the given bundle.
- Makes the plug-in to be lazily loaded by Eclipse.

### MANIFEST.MF

o J

- $\blacksquare$  If a plug-in has been successfully compiled and built but, during execution, throws a NoClassDefFoundError, it may indicate that the plug-in project's Java classpath is out of sync with the Require-Bundle declaration in the MANIFEST.MF file.
- $\blacksquare$  It is important to keep the classpath and the Require-Bundle declaration in sync.

### plugin.xml

. .

<?xml version="1.0" encoding="UTF-8"?> <?eclipse version="3.2"?> <plugin>

<extension point="org.eclipse.ui.actionSets">

... </extension>

</plugin>

## plugin.xml

- A plug-in can provide an extension to be used by other plug-ins.
- $\blacksquare$  It needs to create an extension point schema and declares it in plugin.xml.
- But usually we create plug-ins to extend Eclipse functionalities.

# plugin.xml

- We use org.eclipse.ui.actionSets to provide a new action (button or menu).
- $\blacksquare$  <extension point="org.eclipse.ui.actionSets"> … .<br></extension>

# plugin.xml

- actionSet: This element is used to define a group of actions and/or menus.
- label: a translatable name used by the Workbench to represent this action set to the user.
- visible: an optional attribute indicating whether the action set is initially visible when a perspective is open.
- $\blacksquare$  id: a unique identifier for this action set.

#### plugin.xml

. .

- **n** menu: This element is used to defined a new menu.
- label: a translatable name used by the Workbench for this new menu. The name should include mnemonic information.
- $\blacksquare$  id: a unique identifier that can be used to reference this menu.

## plugin.xml

- action: This element defines an action that the user can invoke in the UI.
- **a** label: a translatable name used either as the menu item text or toolbar button label. The name can include mnenomic information.
- $\blacksquare$  icon: a relative path of an icon used to visually represent the action in its context.

## plugin.xml

- class: a fully qualified name of a class which implements org.eclipse.ui.<br>IWorkbenchWindowActionDelegate or org.eclipse.ui. IWorkbenchWindowPulldownDelegate.
- 
- tooltip: a translatable text representing the action's tool tip. Only used if the action appears in the toolbar.
- $\blacksquare$  id: unique identifier used as a reference for this action.

## plugin.xml

- menubarPath: a slash-delimited path ('/') used to specify the location of this action in the menu bar.
- toolbarPath: a slash-delimited path ('/') that is used to specify the location of this action in the toolbar.